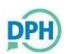

# **Connecticut Department of Public Health**

Submitting Monkeypox Virus Laboratory Testing Specimens
Note: TWO swabs PER LESION, MULTIPLE LESIONS should be tested

### 1. Gather specimen collection supplies

- Use sterile nylon, polyester, rayon or Dacron swabs with a plastic, wood, or thin aluminum shaft. Do <u>not</u> use cotton or any other type of swab.
- Submit dry swabs or lesion crusts in sterile container (1 swab or crust per container).
- Swabs may be submitted in Viral Transport Media (VTM). Universal Transport Media should not be used.

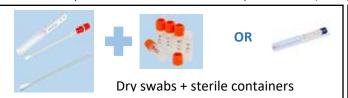

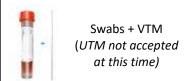

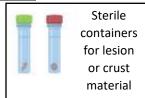

### 2. Vigorously swab multiple lesions

- If more than one lesion is present, vigorously swab multiple lesions with two swabs per lesion.
- Swab lesions from different anatomic sites or that appear to be in different stages of development.
- Two swabs per lesion needed for monkeypox testing. Additional samples may be needed to rule out other illnesses.

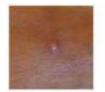

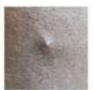

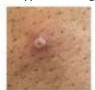

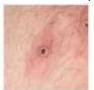

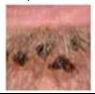

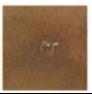

### 3. Place swabs in containers, label specimens

 Place soft end of swab into tube or container without touching the edge or other surfaces. If needed, snap the end of swab by bending it against tube edge. Screw cap on tightly with swab positioned in the center.

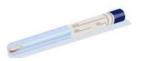

LAST NAME, FIRST NAME DOB DATE OF COLLECTION LESION 1

- Place each swab in its own tube or container. If VTM is used, the swab must be present in the VTM tube. If crust material is sampled, use one sterile container per lesion.
- Label each collection tube with name, date of birth, date of collection, and source (e.g., lesion 1, lesion 2, etc).

# 4. Complete highlighted areas Lab Submission Form (OL9B)

https://portal.ct.gov/-/media/Departments-and-

Agencies/DPH/laboratory/labhome/lab-forms/ClinTestReq\_OL9B\_FILL.pdf

- Ensure patient name, date of birth and date of collection match information on collection tubes.
- Use separate lab slips for each lesion sampled.

# | Figure 1 | All Annie and All Annie and All Annie and All Annie and All Annie and All Annie and All Annie and All Annie and Annie and A

## 5. Package specimens

- Place specimens into biohazard specimen bag and seal. Note: there should be
   2 swabs per lesion per bag.
- Place lab slip in outer pocket of biohazard specimen bag.
- Refrigerate specimens (2-8°C) within one hour of collection.

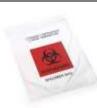

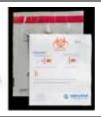

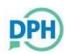

# **Connecticut Department of Public Health**

Submitting Monkeypox Virus Laboratory Testing Specimens
Note: TWO swabs PER LESION, MULTIPLE LESIONS should be tested

### 6. Arrange transport to State Public Health Laboratory

- Arrange for a STAT courier delivery to the State Public Health Laboratory: 395 West Street, Rocky Hill, CT 06067
- Contact the Bioresponse Laboratory at 860-920-6596 or 860-716-2705 (after hours & weekends) for assistance with specimen pick-up.
- Transport in Category B shipping container with a frozen ice pack.
   https://www.cdc.gov/smallpox/lab-personnel/specimen-collection/pack-transport.html

## Don't forget your PPE!

Don recommended PPE prior to specimen collection <a href="https://www.cdc.gov/hai/pdfs/ppe/PPE-Sequence.pdf">https://www.cdc.gov/hai/pdfs/ppe/PPE-Sequence.pdf</a>

Gown, NIOSH-approved particulate respirator equipped with N95 filters or higher, eye protection, gloves.

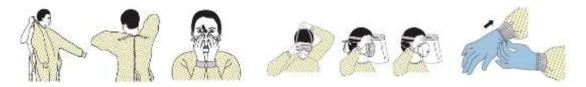

After specimen collection, doff recommended PPE, perform hand hygiene

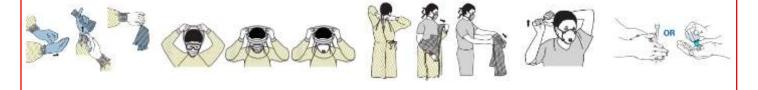